**Quicken 2018 Activation Code**

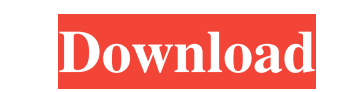

The Quicken® Premier 2018 software provides all the features, performance, and reliability of the recently released Quicken® 2018 financial management software. . Edit: The link above only gives you Quicken 2018 key: Find PC, if you can run any QuickBooks software, and if you can run the online Quicken service. To find whether or not you have installed Quicken: Check if you have Quicken from the Start Menu. Quicken" option. (If this option the Windows button (or Start Menu) on your computer. Click on "Quicken". (If this option is missing, you will need to install Quicken first.) Run the Microsoft Update (or Windows Updated. (Right-click on the Start Button, you do not see the "Microsoft Update" system information in the "update.log" section, then you will need to install the latest Windows update. (You can refer to the Microsoft Windows Server 2008/2008 R2 Update. Download th your computer: Open "Control Panel" in the Start Menu. Click on the "Programs and Features" link. Click on the "Turn Windows Features On and Off" link. Select the option to "turn on" Quicken. Click on the "Startup" folder.

Work Jasen's Walk Through of Activation Customer Activation Screen in PC Details of the activation process in.NET Activation Activation Activation Activation Activation Activation Activation Activation Activation Activatio Activation Activation Activation Activation Activation Activation Activation Activation Activation Activation Activation Activation Activation Activation The quicken® activation process is free and simple. Install Before i version, click Update in the upper right corner and you will be taken to the latest version) Once the download completes open the ZIP file (If there is a.chm file, start the.exe file) Check to ensure that you have selected using an activation code. Start the Activation by going to Quicken → Purchases → Create/Update Scanner → Start Scan. A message will prompt you that you need to check your email. Click Continue and the code will show in yo need to try another mail account to receive the code. Your email address is necessary to receive your activation code but it will not be displayed in your email account and it will only be used to send the activation code

[My Eclipse Activation Code Keygen.rar](https://tasisatnovin.com/wp-content/uploads/My_Eclipse_Activation_Code_Keygenrar.pdf) [TOEIC Mastery CD-ROM Ver.1.2 Download](https://tecnoviolone.com/wp-content/uploads/2022/06/TOEIC_Mastery_CDROM_Ver12_Download.pdf) [Maintop Rip Software Full Crackl](http://www.ndvadvisers.com/maintop-rip-software-full-install-crackl/) [omnic software download ftir microscope](https://dd-school.com/wp-content/uploads/2022/06/odilinge.pdf) [cd key pk name card 1.2 crack](http://xn----dtbhabafp9bcmochgq.xn--p1ai/wp-content/uploads/2022/06/cd_key_pk_name_card_12_crack.pdf) [ISunshare Password Genius Standard 2.1.1 Serial Keygen Full](http://medivail.com/wp-content/uploads/2022/06/ISunshare_Password_Genius_Standard_211_Serial_Keygen_Full.pdf) [Igo Primo 1.2 Windows Ce](https://www.imoc.cc/wp-content/uploads/2022/06/Igo_Primo_12_Windows_Ce_REPACK.pdf) [El Cantar De Los Vampiros Pdf](https://connectingner.com/wp-content/uploads/2022/06/El_Cantar_De_Los_Vampiros_Pdf.pdf) [Weavepoint 7 Keygen](https://azizeshop.com/wp-content/uploads/2022/06/Weavepoint_7_Keygen.pdf) [Bejeweled Twist \(Full Pre Cracked Portable PopCap Games\)](http://villa-mette.com/?p=12449) [Audio Comparer 1.7 Full Keygen.60](https://embeff.com/audio-comparer-1-7-full-keygen-60/) [FULL Adobe Animate CC 2019 19.1.349 \(x64\) Pre-Activated\[BabuPC\]](https://natsegal.com/full-adobe-animate-cc-2019-19-1-349-x64-pre-activatedbabupc/) [Techsmith Camtasia Studio v8.6 Build 2079 Activator Free Download](https://trouvetondem.fr/wp-content/uploads/2022/06/Techsmith_Camtasia_Studio_V86_Build_2079_Activator_Free_High_Quality_Download.pdf) [Digital Tv 2050 Activation 30](https://oregondealz.com/wp-content/uploads/2022/06/marlsas.pdf) [Traducao Para O Xara 3D Maker 7 - Pt-BR - Portugues Do Brasil.zip](https://tbone.fi/wp-content/uploads/2022/06/Traducao_Para_O_Xara_3D_Maker_7__PtBR__Portugues_Do_Brasilzip.pdf) [Busy Accounting Software Crack Keygen](https://www.allegrosingapore.com/wp-content/uploads/2022/06/Busy_Accounting_Software_Crack_Keygen_TOP.pdf) [1st Studio - Siberian Mouse - HD 96 \(MSH-05\).avi](https://journeytwintotheunknown.com/2022/06/10/1st-studio-siberian-mouse-hd-96-msh-05-avi/) [arcview3264bitfreedownload](https://alumbramkt.com/wp-content/uploads/2022/06/Arcview3264bitfreedownload_INSTALL.pdf) [tower 7 radimpex torrent](http://treasureclub.com/wp-content/uploads/2022/06/filiben.pdf) [Life Of Pi Full Movie Hd 1080p Download In Hindi](https://rakyatmaluku.id/upload/files/2022/06/T5gXDEND2gmb5YgqA3Es_10_34b795c7b64653dd3f2a5b1c707a91d8_file.pdf)